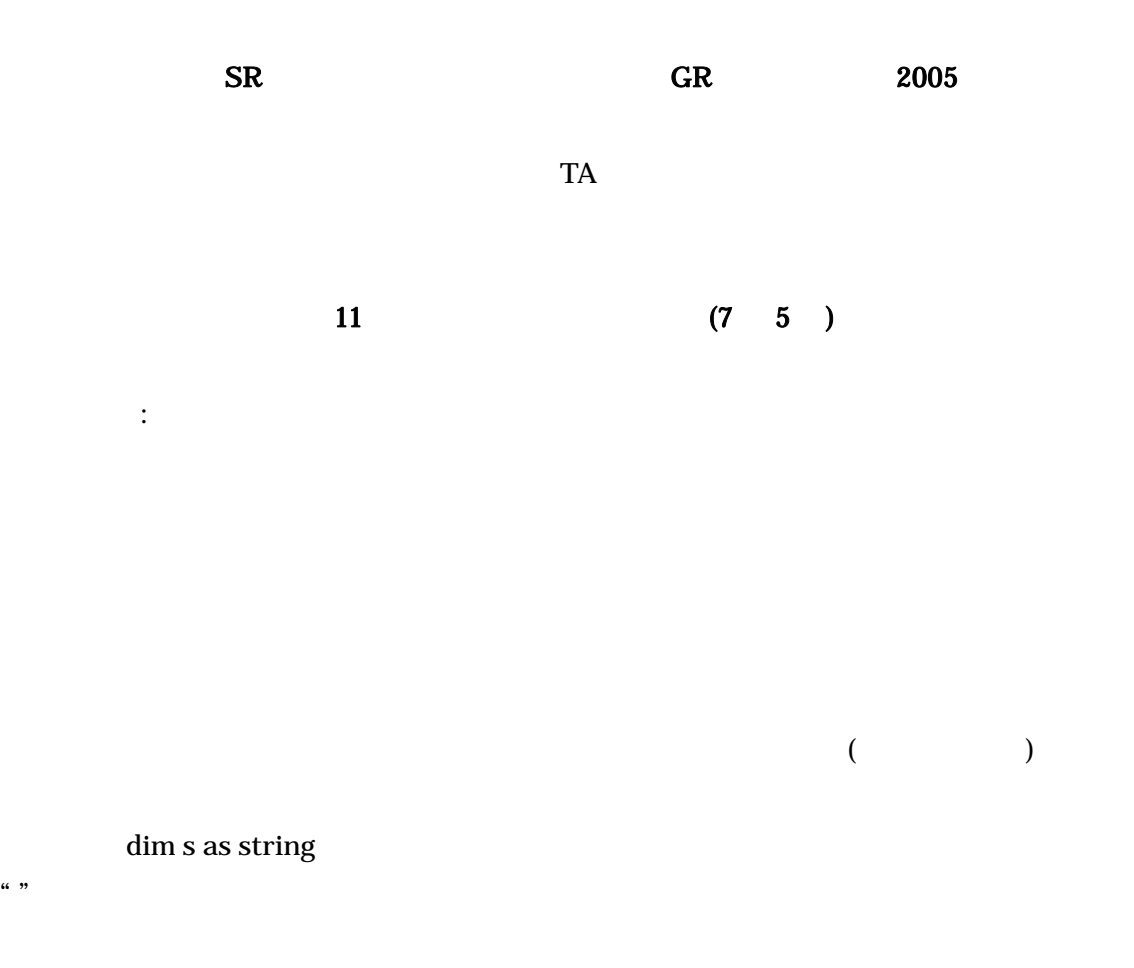

s = "AGGCTGCTATCCTATCGAA"

s = "moji retu ha benri"

 $s = 0336042000"$ 

 $s = "$ 

 $0001 \hspace{1.5cm} 1 \hspace{1.5cm} 0001 \hspace{1.5cm} 0001$ 

cint() cdbl()

 $i = 0 \quad 1 \quad 2 \qquad \qquad i = 3$  $s = "0" \& "1" \& "2"$  s == "012"  $\text{cint(s)} == 12 \qquad \text{cdbl(s)} == 12.0$ 

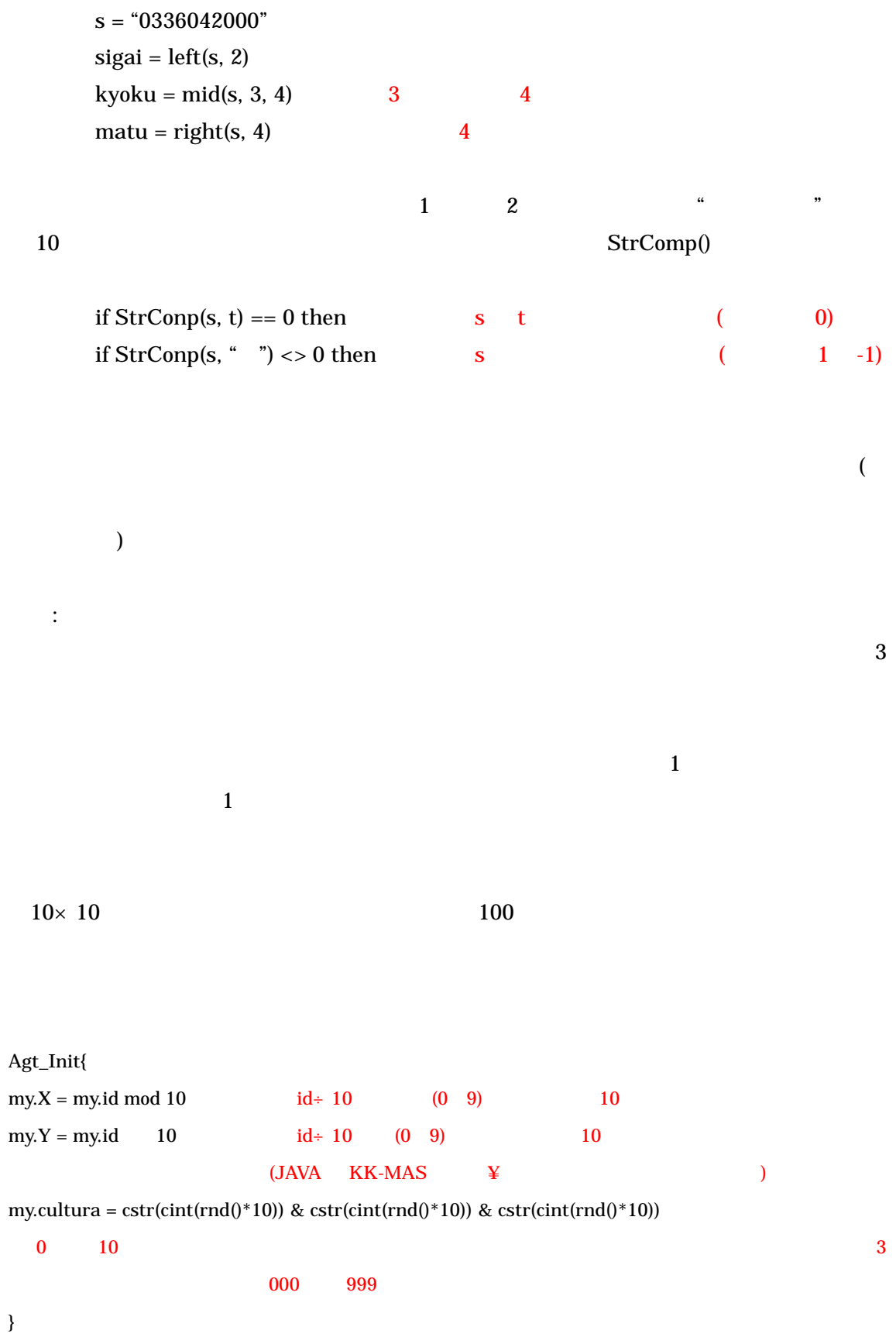

```
Agt_Step{ 
dim mawari as agtset 
dim kazu as integer 
dim aite as agt 
dim r as double 
makeallagtsetaroundown(mawari, 1, false) and 1
kazu = countagtset(mawari)
aite = getagt(maxvari, cint(kazu*rnd()) aite
if StrComp(my.cultura, aite.cultura) \leq 0 then aiter = rnd() * 3 1 3
   if r < 1 then 1my.cultura = mid(aite.cultura, 1, 1) & mid(my.cultura, 2, 1) & mid(my.cultura, 3, 1) 
           1 aite 1
   else if r < 2 then \qquad \qquad 2my.cultura = mid(my.cultura, 1, 1) & mid(aite.cultura, 2, 1) & mid(my.cultura, 3, 1) 
          2 \Gammaelse (2 \t3)my.cultura = mid(my.cultura, 1, 1) & mid(my.cultura, 2, 1) & mid(aite.cultura, 3, 1) 
          3end if 
end if 
\angle//RGB() 1 \times 25 2 \times 25
my.iro = RGB(cint(mid(my.cultura, 1, 1))*25, cint(mid(my.cultura, 2, 1))*25, cint(mid(my.cultura, 3, 
1))*25)
```
}

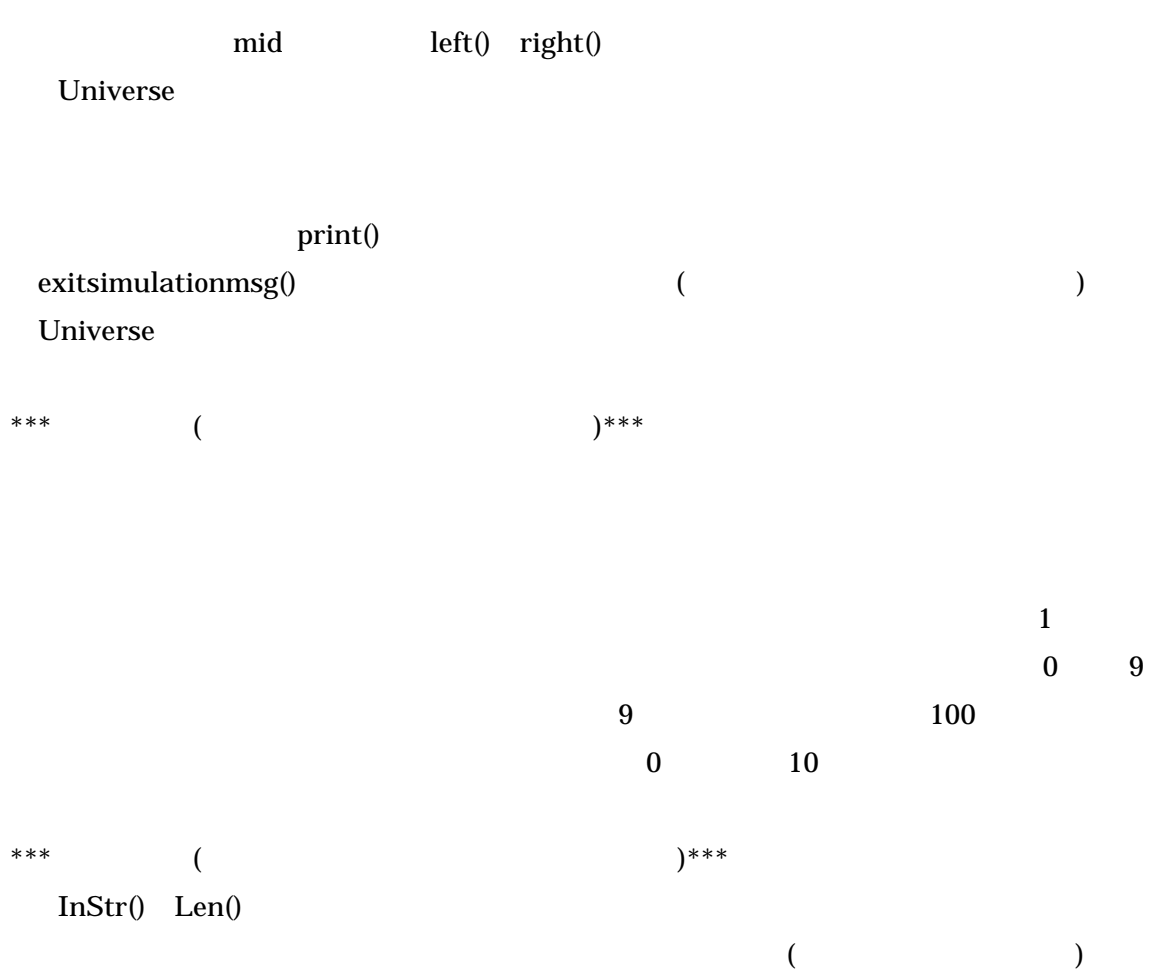

123\_332\_153\_347\_968\_465\_

 $\mathbf{C}^{\mathrm{L}}$